# EXAMGOOD QUESTION & ANSWER

Exam Good provides update free of charge in one year!

> Accurate study guides High passing rate!

http://www.examgood.com

## **Exam** : **FPM-200**

# **Title** : IBM Cognos 8 Controller Developer

### **Version** : Demo

- 1. The administrator has generated a group adjustment company (GAC). Which of the following actions
- will a user be able to perform with the GAC?
- A. Eliminate investments using automatic journals.
- B. Enter reported value adjustments using a data entry form.
- C. Enter data into group journals.
- D. Create company journals.

#### **Answer:** C

- 2. When is a group company used?
- A. When manual journals are needed.
- B. When many parent companies are needed.
- C. When consolidated figures need to be stored.
- D. When automatic journals need to be created.

#### **Answer:** C

- 3. When creating a company, the administrator selects a consolidation type. What does the consolidation
- type allow the administrator to do?
- A. Use the same company in different structures.
- B. Create separate local currency on subsidiary.
- C. Create accounts.
- D. Create specific dimensions.

#### **Answer:** A

- 4. How can an administrator validate company structures to ensure that they meet the application's rules?
- A. Verify Structures menu
- B. Validate Data menu
- C. Company structure log file
- D. Consolidation Types Define menu

#### **Answer:** A

5. When using a non-manual consolidation type, when would the administrator update the consolidation

structure? The contract of the contract of the contract of the contract of the contract of the contract of the contract of the contract of the contract of the contract of the contract of the contract of the contract of the

A. When importing investments for a parent company.

- B. When changing the company structure.
- C. When adding an account.
- D. When entering period data.

#### **Answer:** B

6. An administrator is setting up an account structure for a Controller application. The administrator is going to reconcile the values in account 8999 (Profit and Loss for the Year) against those in account 2099 (Net Profit). In the screen capture below, what does the + code indicate?

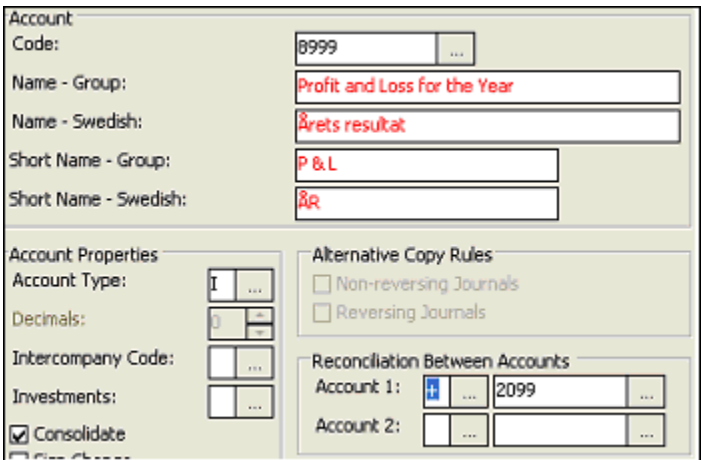

- A. This year's closing balance will be copied during reconciliation.
- B. The previous year's closing balance will be copied during reconciliation.
- C. Reconciliation will be performed for the same period and actuality.
- D. Reconciliation will be performed to the previous year's closing balance.

#### **Answer:** C

7. An administrator wants to make it easier for end users to enter data into account 1310 (Investments in

Subsidiaries) by enabling the investment register. What investments code must the administrator specify

for this account?

- A. I in Group Companies
- B. E in External Companies
- C. J Intercompany with Transaction Currency
- D. M Intercompany with Margin %

#### **Answer:** A

8. A Controller administrator wants to track the changes between opening and closing balances of goodwill. What type of account must the administrator create?

- A. Income statement account
- B. Movement account
- C. Intercompany account
- D. Cash account

#### **Answer:** B

- 9. Before movement accounts can be generated, where must the administrator enable the system for movement accounts prior to their creation?
- A. Define Company Structure window
- B. Define Account Structure window, Overview tab
- C. General Configuration dialog box, General 2 tab
- D. Shareholdings and Investments window

#### **Answer:** C

10. An administrator wants to create movement accounts to track changes between the opening and closing balances of account 1200 (Machinery and Equipment). What must the administrator attach to account 1200 in order to generate these movement accounts?

- A. Base accounts
- B. Group journals
- C. Movement extensions
- D. Automatic journals

#### **Answer:** C

11. An administrator wants to create a non-integrated movement account to track the sale of buildings.

Which of the following is a valid account type for this movement account?

- A. C Expenses
- B. R Statistical account debit balance sheet account
- C. E Equity
- D. I Intercompany without Transaction Currency

#### **Answer:** B

12. An administrator wants to create an integrated movement account to track the purchase of machinery

and equipment. Which of the following is a valid account type for this movement account?

- A. L Liabilities
- B. R Statistical account debit balance sheet account
- C. A Assets
- D. U Statistical account credit profit and loss account

#### **Answer:** C

13. When creating an integrated movement account, what must an administrator connect to the base account? All the contract of the contract of the contract of the contract of the contract of the contract of the contract of the contract of the contract of the contract of the contract of the contract of the contract of t

A. Closing balance of the movement account

- B. One or more linked structures
- C. One or more company journals
- D. Opening balance of the group journal

#### **Answer:** A

14. An administrator has created a non-integrated movement account to track the closing balance of machinery and equipment. What must the administrator specify for both the base account and the movement account to ensure that the data is entered correctly?

- A. Reconciliation code
- B. Conversion code
- C. Intercompany code
- D. Investments code

#### **Answer:** A

15. An administrator wants to enhance data analysis by adding extended dimensions to the Controller application (for example, to represent the products that the company sells). What is the maximum number of levels for extended dimensions that the administrator can add to the system?

A. 5

B. 4 and  $\overline{a}$  and  $\overline{b}$  and  $\overline{a}$  and  $\overline{a}$  and  $\overline{a}$  and  $\overline{a}$  and  $\overline{a}$  and  $\overline{a}$  and  $\overline{a}$  and  $\overline{a}$  and  $\overline{a}$  and  $\overline{a}$  and  $\overline{a}$  and  $\overline{a}$  and  $\overline{a}$  and  $\overline{a}$  and  $\overline{$ 

C. 6

 $D.3$ 

**Answer:** C

16. An administrator wants end users to be able to carry out currency simulations. For example, a user may want to see how actual results would compare to budgeted results if the effects of currency rates were eliminated. What type of actuality must the administrator use for this purpose?

A. Weekly

B. Budget (BU) predefined actuality

C. Linked

D. Actual (AC) predefined actuality

**Answer:** C

17. End users report data on a weekly basis. They want to be able to work with as many weeks as possible in a single fiscal year. When configuring the application, what is the maximum number of weeks that an administrator can specify for a year?

A. 52

B. 53 and the contract of the contract of the contract of the contract of the contract of the contract of the contract of the contract of the contract of the contract of the contract of the contract of the contract of the

C. 12 and 20 and 20 and 20 and 20 and 20 and 20 and 20 and 20 and 20 and 20 and 20 and 20 and 20 and 20 and 20

D. 13 and the contract of the contract of the contract of the contract of the contract of the contract of the contract of the contract of the contract of the contract of the contract of the contract of the contract of the

**Answer:** B

18. What is the purpose of the advanced account view setting?

A. It shows the account codes in a flat list view in the Define Account Structure window.

B. It shows the account codes and the account short names in the Define Account Structure window.

C. It shows the account codes, account names, and related company names in the Define Account Structure window. **Example 2008** 2009 2012 2022 2023 2024 2022 2023 2024 2022 2023 2024 2022 2023 2024 2022 2023 2024 2022 2023 2024 2022 2023 2024 2022 2023 2024 2022 2023 2024 2022 2023 2024 2022 2023 2024 2022 2023 2024

D. It shows the account codes, account names and summation rules in a tree structure view in the Account Structure window.

#### **Answer:** D

19. The controller has legal data with no extended dimensions and needs to lock these values once reconciled. They also have detailed extended dimensions management data that should reconcile to the legal data, but kept separate from the legal data. How can the Controller achieve this?

- A. Create separate companies.
- B. Create separate consolidation types.
- C. Create linked actualities.
- D. Create two submissions.

#### **Answer:** D

20. An administrator created multiple submissions for the period 0812. Why would an administrator create multiple submissions for the same period?

- A. To enter data from multiple companies.
- B. To create multiple forms.
- C. To enter data for different reporting occasions.
- D. To create a report book with different reports.

#### **Answer:** C